# **MICROSOFT EXCEL PIVOT TABLES EXPERT**

Use complex functionalities of Pivot Tables and analyse multiple files using the Power Pivot add-in.

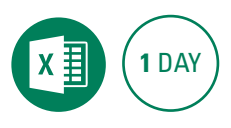

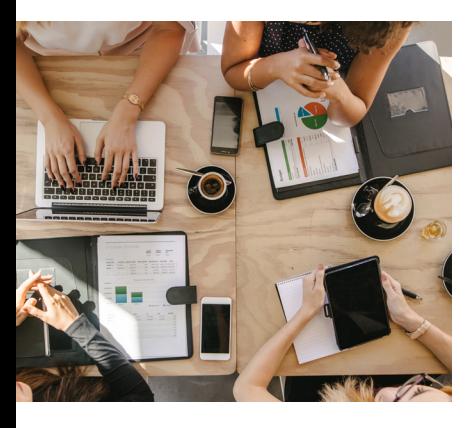

## **Prerequisites**

Participants will need to have attended or be familiar with all the topics covered in the Microsoft Excel Advanced course, including working with named ranges, tables, and basic PivotTables.

#### **Expected outcomes**

- Create and modify existing PivotTables.
- Work with calculated fields and summary tools.
- Analyse multiple data sources with the Power Pivot add-in.
- Create simple dashboards.

# **Basic review**

- what is a Pivot Table?
- prepare your data • filtering data
- formatting values
- Pivot Table value field
- properties
- produce multiple Pivot Tables
- grouping date data
- Pivot Table format and display
- classic view
- create Pivot Charts

# **Pivot Table properties**

- dynamic data ranges
- using a table as a data source
- dealing with zeros
- data drill down
- refresh Pivot Table data
- change the data source
- move a Pivot Table

#### **Pivot Table views**

- manually sort data
- aroup fields
- work with Slicers
- y work with timelines
- conditional formatting

#### **Subtotals and summarising**

#### • manipulate display of totals

• advanced value field settings

## **Pivot Table calculations**

- y calculated fields
- calculated field limitations
- calculated items
- GETPIVOTDATA function

## **Power Pivot**

- install Power Pivot
- activate Power Pivot
- understand Power Pivot
- import a text file into Power Pivot
- copy data into Power Pivot • create relationships between
- data
- create a Pivot Table from your data model

# **Create a dashboard with Power Pivot and slicers**

- collect and link data
- create Pivot Charts
- create a slicer connected to multiple sources
- link slicer values to cells

Please note that content and terminology may vary slightly between different software versions. We offer training in all of the latest software versions.

## **Who should attend**

This course has been developed for people wanting to use more complex functionality of Pivot Tables within Microsoft Excel, including the Power Pivot add-in which allows you to analyse multiple files.

> Practical, relevant training developed for the Australian workplace.

**1300 793 951** odysseytraining.com.au

100 **ODYSSEY TRAINING™** 

An SGS Company